УДК 62-83:621.3.07

**О.А. Захаржевский, В.В. Афонин, кандидаты техн. наук** Мордовский государственный университет им. Н.П. Огарева (Россия, 430000, Саранск, ул. Большевистская, 68, òåë.: 8 (8342) 290628, 8 (8342) 290602, e-mail: zakolal@yandex.ru, vvafonin53@yandex.ru)

## Учет конструкции обмоток асинхронной машины при моделировании в Matlab

Модель асинхронного электродвигателя, используемая в Matlab (Simulink), является моделью идеализированной машины. Распределение магнитной индукции вдоль воздушного зазора в реальных машинах по форме отличается от синусоидального распределения. Показано, как конструкция обмоток реальной асинхронной машины влияет на ее модель и на результаты моделирования в Matlab.

Модель асинхронного електродвигуна, яка використовується в Matlab (Simulink), є моделлю ідеалізованої машини. Розподіл магнітної індукції вздовж повітряного зазору в реальних машинах за формою відрізняється від синусоїдального розподілу. Показано, як конструкція обмоток реальної асинхронної машини впливає на її модель і на результати моделювання в Matlab.

 $K$ лючевые слова: Matlab(Simulink), модель асинхронного электродвигателя, пре*îáðàçîâàíèå âåêòîðîâ.*

Обзор работ по моделированию асинхронной машины в Matlab (Simu**link).** Для анализа процессов в асинхронном электродвигателе успешно применяется система моделирования Matlab (Simulink)  $[1-12]$ . В моделях йспользуется понятие об обобщенных векторах — векторе напряжения, векторе тока, векторе магнитного потока машины, — несмотря на то что физически эти величины векторами не являются. Эти представления основаны на предположении о синусоидальности распределения магнитной индукции в зазоре между статором и ротором асинхронной машины (AM). Фазные токи, напряжения и магнитные потоки обмоток в этом случае находят как проекции обобщенных векторов на направление соответствующей обмотки [13, 14].

Расположение обмоток в пазах статора и ротора магнитной системы реальной машины создает ступенчатую зависимость магнитной индукции

© О.А. Захаржевский, В.В. Афонин, 2014

**ISSN 0204-3572. Электрон. моделирование. 2014. Т. 36. № 4 101** 

от угла смещения вдоль воздушного зазора [14]. Влияние формы распределения магнитной индукции на свойства привода исследовано в работах  $[1-4, 7, 8, 12, 14]$ , в которых рассматривается применение преобразований векторов на комплексной плоскости (ПВК), что соответствует идеализированной машине с синусоидальным распределением магнитной индукции в ее воздушном зазоре.

В [8] описана модель в Matlab (Simulink) асинхронного электродвигателя с фазным ротором, в которой использованы пространственные  $\phi$ ункции и коэффициенты распределения магнитодвижущей силы (МДС), предложенные в [2]. В работе [8] эти функции привязаны к линейной развертке обмотки по пазам конкретной машины. Однако модель машины представлена неполно.

В [9] приведен *М*-файл для моделирования процесса прямого пуска под нагрузкой асинхронного электродвигателя от трехфазной сети с последующим резким уменьшением и увеличением нагрузки. В нем использовано ПВК для идеализированной машины в Matlab без учета особенностей конструкции обмоток статора и ротора реальных машин.

В работе [11] приведены результаты разработки приводов с векторным управлением и сделан вывод о том, что попытки реализовать систему управления сложным объектом (преобразователем электрической энергии или электропривода) на однородной нейронной сети не приводят к желаемому результату, так как для построения такой системы необходима слишком большая сеть, практически трудно реализуемая.

О сложности настройки приводов с векторным управлением в некоторых режимах идет речь в работе [3]. В работе [12] описаны преимущества использования ПВК идеализированной модели АМ.

Одной из причин сложностей в настройке приводов с векторным управлением является использование модели идеализированной индукционной машины вместо моделей реальных машин.

В работах [15—19] дан анализ индукционной машины, приведены примеры использования дополнительных функций при определении элементов матрицы взаимных индуктивностей идеализированной АМ [17-19]. Эти функции получены на основе применения ПВК для расчета магнитных проводимостей между обмотками машины. Целью таких исследований является получение информации об эксцентриситете ротора и неисправностях в обмотках машины. При этом идеализированная модель AM не ставится под сомнение.

Постановка задачи уточнения модели АМ. В работе [14] сказано о влиянии зубчатости статора и конструкции обмоток на величину взаимной индуктивности между обмотками статора. Это замечание определило цель данного исследования — поиск метода учета в модели АМ особенностей конструкции обмоток. Проведен расчет взаимной индукции между обмотками статора, а также проанализированы изменения взаимной индуктивности между обмотками статора и ротора в зависимости от угла поворота ротора относительно статора. Анализ выполнен на основе метода магнитных проводимостей зубцовых контуров [18], в котором использованы относительные единицы МДС и магнитных потоков, что позволило сделать вычисления более универсальными. По результатам этого анализа принято решение о сохранении структуры модели идеализированной АМ (структуры системы уравнений АМ), а учет конструкции обмоток АМ внести в модель в виде поправочных коэффициентов и поправочных функций к элементам матриц взаимных индуктивностей обмоток.

Результаты выполненного Фурье-анализа несинусоидального распределения МДС АМ подтверждают обоснованность проведения исследований по учету конструкции обмоток АМ для уточнения ее модели.

Анализ несинусоидального распределения МДСАМ. В общем случае произвольное распределение магнитной индукции вдоль воздушного зазора АМ  $B(\theta)$  можно записать в виде ряда Фурье

$$
B(\theta) = \sum_{k=1}^{\infty} B_{m(K)} \cos(\theta k),
$$

где 0 — угол смещения вдоль воздушного зазора АМ относительно оси обмотки фазы А статора [14]. Магнитный поток (потокосцепление) фазы А статора Ч<sub>4</sub> определяется интегралом

$$
\Psi_{A} = w_{A} \int_{-\pi/2}^{\pi/2} B(\theta) d\theta r_{\delta} l_{\delta} = w_{A} \int_{-\pi/2}^{\pi/2} \left[ \sum_{k=1}^{\infty} B_{m(K)} \cos(\theta k) \right] d\theta r_{\delta} l_{\delta} =
$$
  
=  $w_{A} r_{\delta} l_{\delta} \left[ B_{m(1)} 2 + \left( -\frac{2}{3} B_{m(3)} \right) + \left( +\frac{2}{5} B_{m(5)} \right) + \left( -\frac{2}{7} B_{m(7)} \right) + \dots \right],$  (1)

где  $l_8$  и  $r_8$  — длина и радиус ротора АМ;  $w_4$  — число витков обмотки фазы  $A$  статора.

В выражении (1) интегральное потокосцепление  $\Psi_A$  фазы А статора зависит от нечетных гармонических составляющих распределения магнитной индукции вдоль зазора АМ. Например, для простейшей (сосредоточенной) обмотки разложение в ряд Фурье распределения магнитной индукции по углу  $\theta$ , полученное в результате действия тока этой обмотки, имеет следующий вид:

$$
B(\theta) \approx \frac{4}{\pi} B_A \left[ \cos(\theta \cdot 1) - \frac{1}{3} \cos(\theta \cdot 3) + \frac{1}{5} \cos(\theta \cdot 5) - \frac{1}{7} \cos(\theta \cdot 7) + \dots \right].
$$
 (2)

ISSN 0204-3572. Электрон. моделирование. 2014. Т. 36. № 4

103

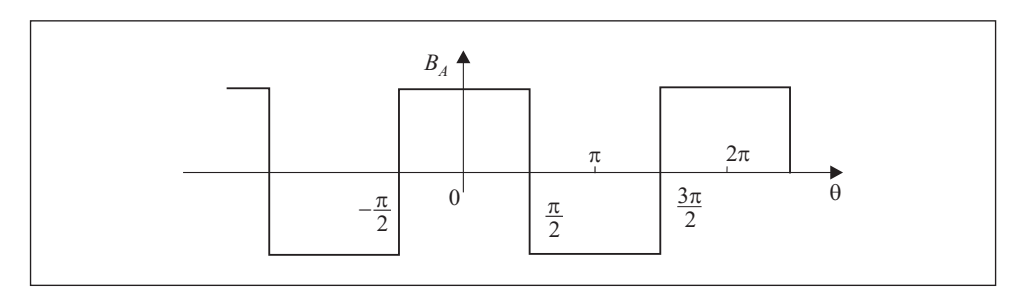

Рис. 1. Кривая распределения магнитной индукции

Распределение магнитной индукции в соответствии с (2) имеет вид меандра (рис. 1). Из (1) и (2) следует

$$
\Psi_A = w_A r_\delta l_\delta \left[ \frac{8}{\pi} B_A - \frac{8}{3\pi 3} B_A + \frac{8}{5\pi 5} B_A - \frac{8}{7\pi 7} B_A + \dots \right] \approx
$$
  

$$
\approx w_A r_\delta l_\delta B_A 2{,}323994.
$$

Полное потокосцепление фазы А от распределения магнитной индукции по полюсному делению составляет

$$
\Psi_{A0} = w_A \int_{-\pi/2}^{+\pi/2} B_A r_\delta l_\delta d\theta = \pi w_A r_\delta l_\delta B_A = 3,1415 w_A r_\delta l_\delta B_A.
$$
 (3)

Первая гармоническая составляющая распределения магнитной индукции является частью всего потокосцепления фазы А:

$$
\Psi_{A(1)} = \frac{8}{\pi} B_A w_A r_\delta l_\delta = 2,546 B_A w_A r_\delta l_\delta. \tag{4}
$$

Магнитный поток обмотки фазы А статора, попадающий в расположение обмотки фазы *В* статора, можно рассчитать по (1) с учетом смещения пределов интегрирования на угол смещения обмотки фазы В вдоль зазора АМ относительно обмотки фазы  $A$ , т.е. со смещением на угол  $2\pi/3$ (с числом витков  $w_A = w_B$ ):

$$
\Psi_{AB} = \int_{+2\pi/3 + \pi/2}^{+2\pi/3 + \pi/2} B(\theta) \, d\theta \, w_A r_\delta \, l_\delta =
$$
  
= 
$$
\sum_{k=1}^{\infty} B_{m(K)} w_A r_\delta l_\delta [\sin (k (7\pi/6)) - \sin (k (1\pi/6))] \frac{1}{k} =
$$

**104 ISSN 0204-3572. Electronic Modeling. 2014.** V. 36. № 4

$$
= w_A r_\delta l_\delta [-1B_{m(1)} - 0.667B_{m(3)}) - 0.2B_{m(5)}) + 0.142B_{m(7)}) + ...] =
$$
  
= -1.067 w\_A r\_\delta l\_\delta B\_A. (5)

Выражение (5) отображает проекцию магнитного потока фазы А статора на полюсное пространство обмотки фазы В статора, т.е. поток взаимной индукции. Сравнивая выражения (5), (3) и (4), видим, что при несинусоидальном распределении индукции в зазоре AM соотношение между магнитным потоком (самоиндукции) обмотки фазы А и магнитным потоком (взаимной индукции), достигающим обмотки фазы В статора, не соответствует соотношению ПВК, используемому в моделях АМ в Matlab (Simulink). В то же время, для модели идеализированной АМ можно найти точное значение коэффициента  $K$  связи между обмотками фаз  $A$  и  $B$ статора, свойственное ПВК и вычисляемое с помощью проекции векторапотока обмотки фазы  $A$  на направление обмотки фазы  $B$  под углом  $120^\circ$  как скалярное произведение комплексных векторов:

$$
\Psi_{BA} = \Psi_A (e_0^{j0^\circ} \cdot e_0^{j120^\circ}) = \Psi_A \cos(120^\circ) = \Psi_A (-0.5).
$$

В случае несинусоидального распределения магнитного потока по зазору машины это соотношение магнитных потоков не выполняется:

$$
K_{AB} = \frac{\Psi_{AB}}{\Psi_A} = \frac{-1,067 \ w_A r_\delta l_\delta B_A}{2,323994 \ w_A r_\delta l_\delta B_A} = -0,4591 > -0,5.
$$

Модель идеализированной АМ. Для моделирования АМ, как правило, используется система дифференциальных уравнений ее идеализированной модели, приводимая к эквивалентной двухфазной модели с помощью ПВК токов, потокосцеплений и напряжений. Система дифференциальных уравнений применяется для машин с любой конструкцией обмоток статора и ротора  $[1-7, 9-14, 20]$ . Используются также модели в естественной трехфазной системе координат [1, 2, 8, 9, 14, 20].

B системе Matlab (Simulink) [9] для модели асинхронного электродвигателя применяют матричные уравнения, приведенные к цепи статора. Преобразования индуктивностей и взаимных индуктивностей в них выполняется с использованием ПВК. Так, матрица индуктивностей обмоток статора имеет вид

$$
[L_{1}] = \begin{bmatrix} L_{1m} + L_{1\sigma} & -0.5 L_{1m} & -0.5 L_{1m} \\ -0.5 L_{1m} & L_{1m} + L_{1\sigma} & -0.5 L_{1m} \\ -0.5 L_{1m} & -0.5 L_{1m} & L_{1m} + L_{1\sigma} \end{bmatrix} =
$$

**ISSN 0204–3572. Электрон. моделирование. 2014. Т. 36. № 4 105** 

$$
=L_{1m}\begin{bmatrix} 1+k_{1\sigma} & -0.5 & -0.5 \\ -0.5 & 1+k_{1\sigma} & -0.5 \\ -0.5 & -0.5 & 1+k_{1\sigma} \end{bmatrix} = \begin{bmatrix} L_{AA} & L_{BA} & L_{CA} \\ L_{AB} & L_{BB} & L_{CB} \\ L_{AC} & L_{BC} & L_{CC} \end{bmatrix}.
$$
 (6)

Аналогичные соотношения используются и для индуктивностей обмоток ротора. Из соотношения взаимной индуктивной связи обмоток статора и ротора также видно, что ПВК используется для потоков взаимных индуктивностей:

$$
[L_{12}] = L_{1m} \begin{bmatrix} \cos(\vartheta) & \cos(\vartheta + 120^{\circ}) & \cos(\vartheta - 120^{\circ}) \\ \cos(\vartheta - 120^{\circ}) & \cos(\vartheta) & \cos(\vartheta + 120^{\circ}) \\ \cos(\vartheta + 120^{\circ}) & \cos(\vartheta - 120^{\circ}) & \cos(\vartheta) \end{bmatrix} = \begin{bmatrix} L_{Aa} & L_{Ba} & L_{Ca} \\ L_{Ab} & L_{Bb} & L_{Cb} \\ L_{Ac} & L_{Bc} & L_{Cc} \end{bmatrix},
$$
(7)

где 9 — угол поворота ротора относительно статора.

В модели АМ в системе Matlab (Simulink) для вычисления момента вращения используют следующее матричное выражение производной от взаимных индуктивностей между обмотками статора и ротора по углу поворота ротора 9:

$$
\frac{d}{d\theta}[L_{12}] = L_{1m} \begin{bmatrix} -\sin(\vartheta) & -\sin(\vartheta + 120^{\circ}) & -\sin(\vartheta - 120^{\circ}) \\ -\sin(\vartheta + 120^{\circ}) & -\sin(\vartheta) & -\sin(\vartheta + 120^{\circ}) \\ -\sin(\vartheta + 120^{\circ}) & -\sin(\vartheta - 120^{\circ}) & -\sin(\vartheta) \end{bmatrix} =
$$
\n
$$
= \frac{d}{d\theta} \begin{bmatrix} L_{Aa} & L_{Ba} & L_{Ca} \\ L_{Ab} & L_{Bb} & L_{Cb} \\ L_{Ac} & L_{Bc} & L_{Cc} \end{bmatrix}.
$$
\n(8)

В свернутом матричном варианте выражения (6)-(8) имеют вид

$$
[L1] = L1m([1] k1σ + [KMSS]),\n[L2] = L2m([1] k2σ + [KMRR]),\n[L12] = L1m[KMSR(9)],\n[L'12] = L1m[KMSR(9)].
$$
\n(9)

ISSN 0204-3572. Electronic Modeling. 2014. V. 36. № 4

106

| 36 | -1 | $\overline{2}$ | 3 <sup>1</sup> | $\overline{4}$ | 5 | 6 | $\tau$ | 8 | 9 |  |  |  | $\vert$ 10 $\vert$ 11 $\vert$ 12 $\vert$ 13 $\vert$ 14 $\vert$ 15 $\vert$ 16 $\vert$ 17 | <sup>18</sup> |
|----|----|----------------|----------------|----------------|---|---|--------|---|---|--|--|--|-----------------------------------------------------------------------------------------|---------------|
|    |    |                |                |                |   |   |        |   |   |  |  |  |                                                                                         |               |
|    |    |                |                |                |   |   |        |   |   |  |  |  |                                                                                         |               |
|    |    |                |                |                |   |   |        |   |   |  |  |  |                                                                                         |               |
|    |    |                |                |                |   |   |        |   |   |  |  |  |                                                                                         |               |
|    |    |                |                |                |   |   |        |   |   |  |  |  |                                                                                         |               |
|    |    |                |                |                |   |   |        |   |   |  |  |  |                                                                                         |               |
|    |    |                |                |                |   |   |        |   |   |  |  |  |                                                                                         |               |
|    |    |                |                |                |   |   |        |   |   |  |  |  |                                                                                         |               |

Рис. 2. Распределение МДС (в о.е.) вдоль половины длины зазора АМ (показано 18 из 36 пазов статора)

Отображение конструкции обмотки АМ в М-модели. На рис. 2 упрощенно представлено распределение МДС, создаваемой током обмотки фазы А статора вдоль зазора машины, для двухпериодной обмотки с укороченным шагом при  $Z = 36$ ,  $y = 7$ ,  $\tau = 9$ ,  $2p = 4$  [14].

График распределения МДС приблизительно соответствует графику падения магнитного напряжения в воздушном зазоре АМ [14, 15]. Распределение магнитного потока вдоль зазора АМ имеет особенность, а именно магнитные потоки в пространстве между пазами оказываются сцепленными с различным числом витков обмотки, как с обмоткой, создавшей этот магнитный поток, так и с другими обмотками. На основании этого можно сформулировать следующее утверждение.

Потокосцепление одной обмотки (самоиндукции) распределено вдоль зазора пропорционально квадрату распределения МДС, созданной током этой же обмотки.

Действительно, если МДС в промежутке между пазами создается током одной и той же обмотки, то изменение этой МДС можно объяснить только тем, что число витков обмотки, относящееся к данному промежутку между пазами (зубцу), изменилось. Изменение числа витков обмотки, приходящихся на данный зубец, связано с разделением фазной обмотки на секции, включаемые последовательно и укладываемые по разным пазам статора в соответствии с раскладкой обмотки [14, 21].

На основе методики, описанной в [14, 22], выполнены расчеты распределения магнитных потокосцеплений для различных трехфазных об-

ISSN 0204-3572. Электрон. моделирование. 2014. Т. 36. № 4

моток статора АМ: двухслойная обмотка при  $Z = 24$ ,  $2p = 4$ ,  $q = 2$ ; шаблонная обмотка вразвалку при  $Z = 24$ ,  $p = 2$ ,  $q = 4$ ,  $\tau = 12$ ,  $y = 10$  (1—11); двухпериодная обмотка с укороченным шагом при  $Z = 36$ ,  $y = 7$ ,  $\tau = 9$ ,  $2p = 4$ .

В таблице приведены результаты расчетов относительной величины проекции магнитного потокосцепления  $\Psi_A^*(\theta)$  фазы *A* статора AM на полюсное пространство машины в зависимости от угла смещения относительно оси обмотки А статора для трехфазной петлевой двухпериодной обмотки с укороченным шагом (*Z* = 36, *p* = 2, *m* = 3, *y* = 7, *q* = 3).

Из таблицы видно, что смещение относительно оси обмотки фазы А статора на 120° создает проекцию на пространство одного полюсного деления (на пространство обмотки фазы В статора) только части полного магнитного потокосцепления фазы  $A$  статора, равную –0,473. Следовательно, коэффициент взаимоиндуктивной связи обмотки фазы A статора с обмоткой фазы *В* статора будет равен –0,473. При использовании ПВК коэффициент связи потока фазы А на направление обмотки фазы В статора равен $-0,5$ .

По данным таблицы построены графики изменения проекций  $\Psi_{\cal A}^*(\theta)$ магнитного потокосцепления фазы *А* статора на пространстве одного по-

|                          |                    | Проекция                                                   |                |                            | Поправка к $[L_1,]$           |               | Поправка к $[L'_1, ]$         |                                |  |  |
|--------------------------|--------------------|------------------------------------------------------------|----------------|----------------------------|-------------------------------|---------------|-------------------------------|--------------------------------|--|--|
| Номер<br>паза<br>статора | $\theta$ ,<br>град | $\Psi^*_A(\theta)$<br>потоко-<br>сцепления<br>$\Phi$ азы А | $\cos(\theta)$ | Расчет<br>$K_{Aa}(\theta)$ | Модель<br>$f(K_{Aa}(\theta))$ | $sin(\theta)$ | Расчет<br>$K\!M_{Aa}(\theta)$ | Модель<br>$f(KM_{Aa}(\theta))$ |  |  |
|                          |                    |                                                            |                |                            |                               |               |                               |                                |  |  |
| 1                        | $\theta$           |                                                            | 1              | 1                          | 1                             | $\theta$      | 0,5                           | 0,7                            |  |  |
| $\overline{2}$           | 20                 | 0,927                                                      | 0,939          | 0.987                      | 0,981                         | 0,342         | 0,657                         | 0,724                          |  |  |
| 3                        | 40                 | 0,745                                                      | 0,766          | 0,973                      | 0,965                         | 0,643         | 0,824                         | 0,794                          |  |  |
| $\overline{4}$           | 60                 | 0,473                                                      | 0,500          | 0,945                      | 0,952                         | 0,866         | 0,984                         | 0,899                          |  |  |
| 5                        | 80                 | 0,164                                                      | 0,174          | 0,942                      | 0,946                         | 0,985         | 1,005                         | 1,031                          |  |  |
| 6                        | 100                | $-0,164$                                                   | $-0,174$       | 0,943                      | 0,946                         | 0,985         | 1,119                         | 1,169                          |  |  |
| 7                        | 120                | $-0,473$                                                   | $-0,500$       | 0,946                      | 0,952                         | 0,866         | 1,110                         | 1,299                          |  |  |
| 8                        | 140                | $-0,745$                                                   | $-0,766$       | 0,973                      | 0,965                         | 0,643         | 1,236                         | 1,406                          |  |  |
| 9                        | 160                | $-0,927$                                                   | $-0,940$       | 0,987                      | 0,981                         | 0,342         | 1,628                         | 1,476                          |  |  |
| 10                       | 180                | $-1$                                                       | $-1$           |                            |                               | $\Omega$      | 1,7                           | 1,5                            |  |  |
| 11                       | 200                | $-0,927$                                                   | $-0,940$       | 0,987                      | 0,981                         | $-0,342$      | 1,628                         | 1,476                          |  |  |

 $\mathbf{B}$ еличины проекций магнитного потокосцепления  $\Psi_{A}^*(\theta)$  статора АМ на полюсное пространство машины

 $\Pi$ римечание. Поправки и проекция  $\Psi_{\scriptscriptstyle A}^*(\theta)$  приведены для 11 пазов из 36; значения приведены в относительных единицах к максимуму величин.

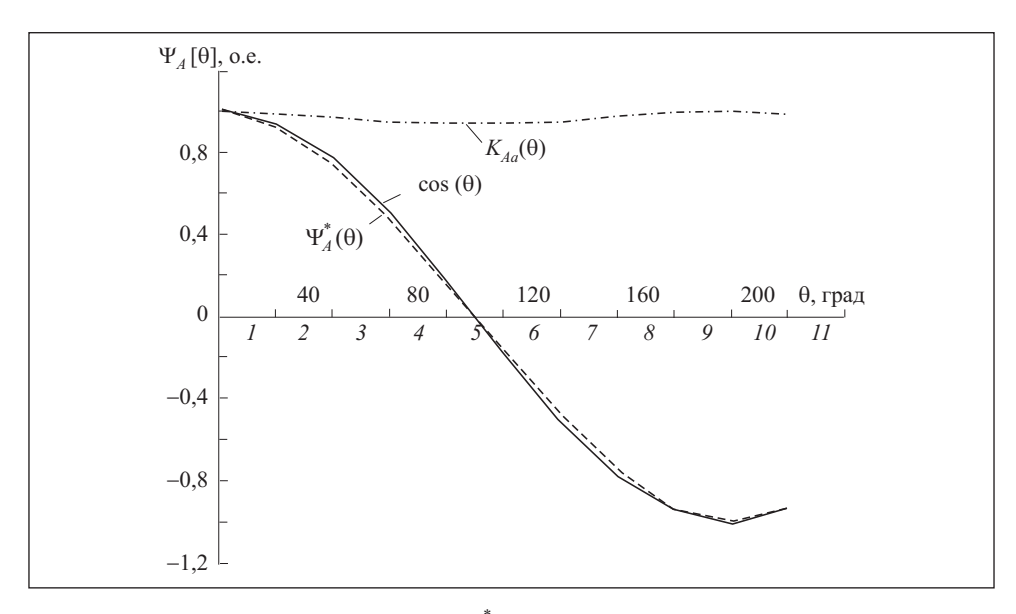

*Рис.* 3. Графики зависимости проекций  $\Psi_a^*(\theta)$  магнитного потокосцепления фазы A статора от угла смещения  $\theta$ :  $I - II$  пазы статора

люсного деления в зависимости от угла смещения  $\theta$  относительно оси обмотки А статора (рис. 3). Независимо от ступенчатости распределения магнитной индукции вдоль зазора машины  $\Psi_{\mu}^{*}(\theta)$  — всегда гладкая функция относительно угла смещения  $\theta$ . Функция соз ( $\theta$ ), приведенная в таблице и на рис. 3, соответствует изменению проекции магнитного потокосцепления  $\Psi^*(\theta)$  обмотки фазы A по углу смещения относительно оси этой обмотки в случае идеализированной модели АМ и используется в матрице  $[L_1] = L_{1m}([1]k_{1\sigma} + [K_{MSS}])$  системы уравнений (9).

Изменение относительной величины проекции магнитного потокосцепления  $\Psi_A^*(\theta)$  получено в результате расчетов по методике, описанной в [14, 19], для трехфазной петлевой двухпериодной обмотки с укороченным шагом (Z = 36, p = 2, m = 3, y = 7, q = 3) фазы A статора. В этом случае отношение  $\Psi^*_{A}(\theta)$  и соѕ ( $\theta$ ) определяет поправочную функцию  $K_{Aa}(\theta)$  для приведения соз (0) к расчетной функции  $\Psi_A^*(\theta)$  для реальной машины. Значения поправочной функции  $K_{Aa}(\theta)$  при  $\theta = 2\pi/3$  и при  $\theta = 4\pi/3$  могут быть использованы как поправки к соответствующим коэффициентам [ $K_{MSS}$ ] матрицы индуктивностей статора в системе уравнений (9):

$$
[L_{1K}] = L_{1m}([1]k_{1\sigma} + [K_{MSS}] \cdot [K_{SS}]).
$$

Проекции магнитного потокосцепления  $\Psi_A^*(\theta)$  соответствуют потокам, прошедшим через воздушный зазор, т.е. потокам взаимной индукции

ISSN 0204-3572. Электрон. моделирование. 2014. Т. 36. № 4

между обмотками статора и ротора. Это позволяет использовать функцию  $K_{Aa}(\theta)$  как поправку к элементам матрицы взаимных индуктивностей между обмотками статора и ротора в системе уравнений идеализированной машины (11)  $[L_{12}] = L_{1m}[K_{MSR}(9)]$  для приведения последней к матрице взаимных индуктивностей реальной машины  $[L_{12K}] = L_{1m}[K_{MSR}(\vartheta) \cdot K_{Aa}(\vartheta)]$ ).

Функция поправки  $K_{Aa}(\theta)$  (см. рис. 3) свидетельствует о том, что магнитное потокосцепление фазы $A$  статора реальной машины проектируется на другие направления обмоток статора (и ротора) достаточно близко к распределению идеализированной модели машины (для рассматриваемого типа намотки). Коэффициент поправки  $K_{SS}$  к элементам  $K_{MSS}$  матрицы взаимоиндуктивной связи между обмотками статора (например, для обмотки фазы  $A$  статора с обмоткой фазы  $B$  статора при сдвиге в пространстве статора на 120°) составит  $0,473/0,5 = 0,946$ .

Аналогичные расчеты проведены и для двух других типов обмоток: двухслойной при  $Z = 24$ ,  $2p = 4$ ,  $q = 2$  и шаблонной вразвалку при  $Z = 24$ ,  $p = 2$ ,  $q = 4$ ,  $\tau = 12$ ,  $y = 10$ . Результаты этих расчетов подтверждают выводы, полученные из приведенного выше анализа магнитных потоков двухпериодной обмотки с укороченным шагом при  $Z = 36$ ,  $y = 7$ ,  $\tau = 9$ ,  $2p = 4$ . Последняя имеет наилучшее из проанализированных обмоток распределение МДС, приближающееся к идеальному, т.е. синусоидальному.

Для двухслойной обмотки при  $Z = 24$ ,  $2p = 4$ ,  $q = 2$  поправочный коэффициент составил  $K_{SS} = 0,842$ , а для шаблонной обмотки вразвалку при Z = 24,  $p = 2$ ,  $q = 4$ ,  $\tau = 12$ ,  $y = 10$  (*1—11*) —  $K_{SS} = 0,889$ . Однако, как свидетельствуют результаты моделирования, даже такое небольшое изменение коэффициента связи обмоток в модели AM оказывает существенное влияние на процессы в приводе.

Поправочный коэффициент к матрице  $[L_2] = L_{2m}([1]k_{2\sigma} + [K_{MRR}])$  взаимоиндуктивной связи между обмотками фазного ротора также может быть вычислен по описанной методике. Можно предположить, что в короткозамкнутом роторе распределенные одновитковые короткозамкнутые обмотки создают картину распределения магнитных потоков, соответствующую идеализированной машине. Однако распределение магнитной индукции в зазоре машины, создаваемое при питании обмоток статора от инвертора напряжения [7], влияет на форму распределении токов в обмотках ротора. Картина этого распределения с учетом вращения ротора требует отдельного рассмотрения.

Для расчетной функции поправки  $K_{Aa}(\theta)$  (см. таблицу) создана функция приближения (аппроксимации)  $f(K_{Aa}(\theta)) = 1 - 0.055 \sin(\theta)$  sgn (sin  $(\theta)$ ), для описания которой применимы и другие функции приближения.

В таблице приведены также расчетные относительные значения производной от проекции потокосцепления  $\Psi_{A}^{*}(\theta)$  (потокосцепления взаимной

индукции) обмотки фазы A статора по углу поворота ротора относительно статора  $\theta$ . Эта производная использована для расчета момента вращения AM в работах [1, 2, 7, 9, 10, 14, 20] и в системе Matlab (Simulink). Поправочная функция  $f(K_{M A a}(\theta))$  к элементам матрицы производных от взаимных индуктивностей

$$
[L'_{12k}] = L_{1m}[KM_{SR}(\vartheta) f(KMA_{q}(\theta))]
$$

между обмотками статора и ротора по углу поворота ротора идеализированной АМ рассчитана и аппроксимирована функцией вида  $f(K_{M4a}(\theta))$ =  $= 1.1 - 0.4 \cos(\theta)$ .

Использование поправочных коэффициентов и поправочных функций позволяет применить эффективные и разнообразные приемы многопараметрической оптимизации [23] для оптимального приближения модели идеализированной АМ к модели реальной машины.

Моделирование в системе Matlab. На рис. 4, 5 представлены графики процессов пуска АМ от сети под нагрузкой при резком уменьшении и увеличении нагрузки для двух вариантов моделей, построенные при моделировании в системе Matlab. Использованы параметры идеализированной модели асинхронного электродвигателя, приведенные в [9]. В модель идеализированной машины добавлены поправочные коэффициенты  $K_{SS} = 0.946$  (см. рис 4, 6, *г*, 5, 6 и 6, 6) к матрицам идеализированной машины [ $L_1$ ], что соответствует трехфазной петлевой двухпериодной фазной обмотке статора с укороченным шагом (Z = 36, p = 2, m = 3, y = 7, q = 3).

Из сравнения графиков, приведенных на рис. 4, а и б, следует, что установившаяся скорость вращения близка к синхронной для машины с двумя парами полюсов статорной обмотки при питании от трехфазной сети 60 Гц [9]. Превышение синхронной скорости на этих графиках связано с резким увеличением скорости в результате часто наблюдаемого переходного процесса разгона АМ. Эти же переходные процессы асимптотического колебательного установления скорости АМ более четко прослеживаются на рис. 4, б, для уточненной модели АМ, у которой время разгона несколько меньше, чем у модели идеализированной АМ. Отрицательное значение скорости в обоих случаях связано с тем, что в М-модели в Matlab установлена активная нагрузка (на спуск) и в начальный момент времени начинается движение вниз, пока не разовьется момент вращения АМ.

Моменты вращения (см. рис. 4,  $\epsilon$ ,  $z$ ) и скорости вращения (см. рис. 4,  $a$ ,  $\delta$ ) в установившихся режимах у обоих вариантов модели АМ одинаковы, отличия проявляются в период пуска АМ под нагрузкой.

Токи ротора в установившемся режиме для идеализированной и уточненной моделей АМ по форме и величине практически одинаковы

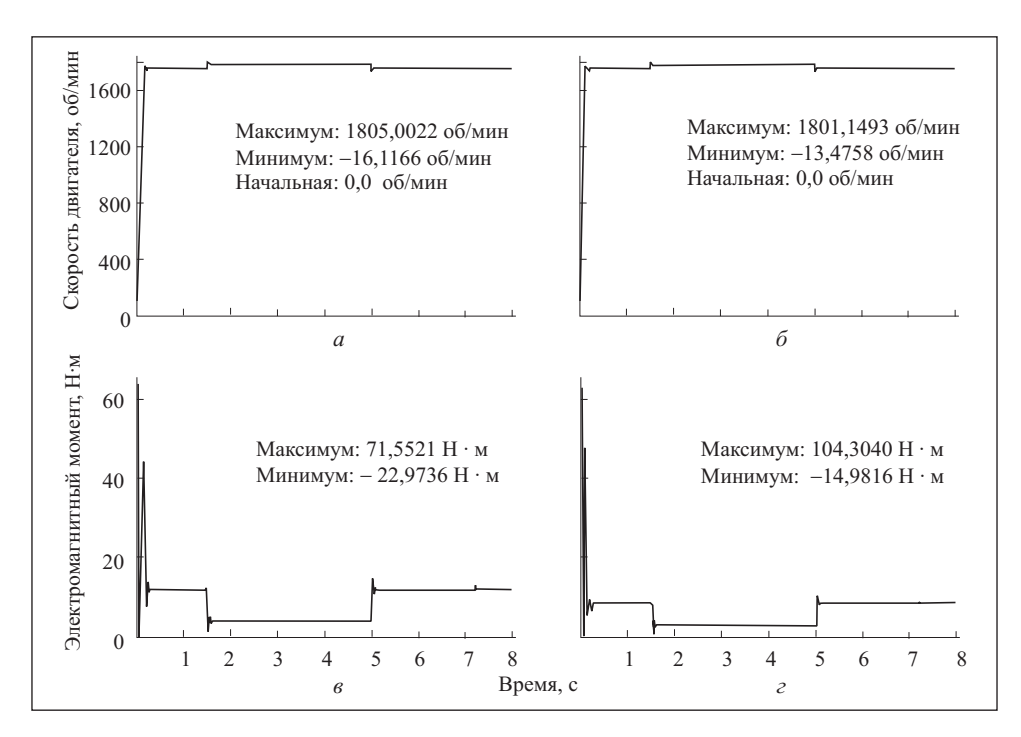

Рис. 4. Графики процессов пуска при моделировании в Matlab:  $a, b$  — для модели идеализированной АМ;  $6, 2$  — с поправочными коэффициентами  $K_{SS} = 0.946$  к матрицам [ $L_1$ ]

(рис. 5). Отличия наблюдаются в переходных режимах АМ. Более быстрому разгону уточненной модели АМ соответствуют большие токи ротора (см. рис. 5, 6) и статора (см. рис. 5,  $\epsilon$ ) по сравнению с токами идеализированной модели АМ (см. рис. 5, а и в).

Меньшее время переходного процесса АМ и более плавный характер кривых токов на рис. 4,  $\epsilon$ , по сравнению с рис. 4,  $\epsilon$ , означает, что требуются специальные дополнительные экспериментальные исследования. Указанные на рис 4 и 5 максимальные и минимальные значения величин соответствуют характеристикам переходных процессов при моделировании АМ.

Как видно из рис. 4, 5, графики токов для идеализированной модели имеют характерные гладкие формы, полностью соответствующие графикам, приведенным в [9]. Графики для модели АМ с поправочными коэффициентами отличаются от графиков для идеализированной модели.

При моделировании установлено существенное влияние типа намотки обмоток асинхронного двигателя на процессы в приводе, что необходимо учитывать в моделях привода. Обнаружена существенная чувствительность формы графиков токов к величине поправочных коэффициентов (к типу раскладки обмоток статора АМ). Однако процесс моделирования

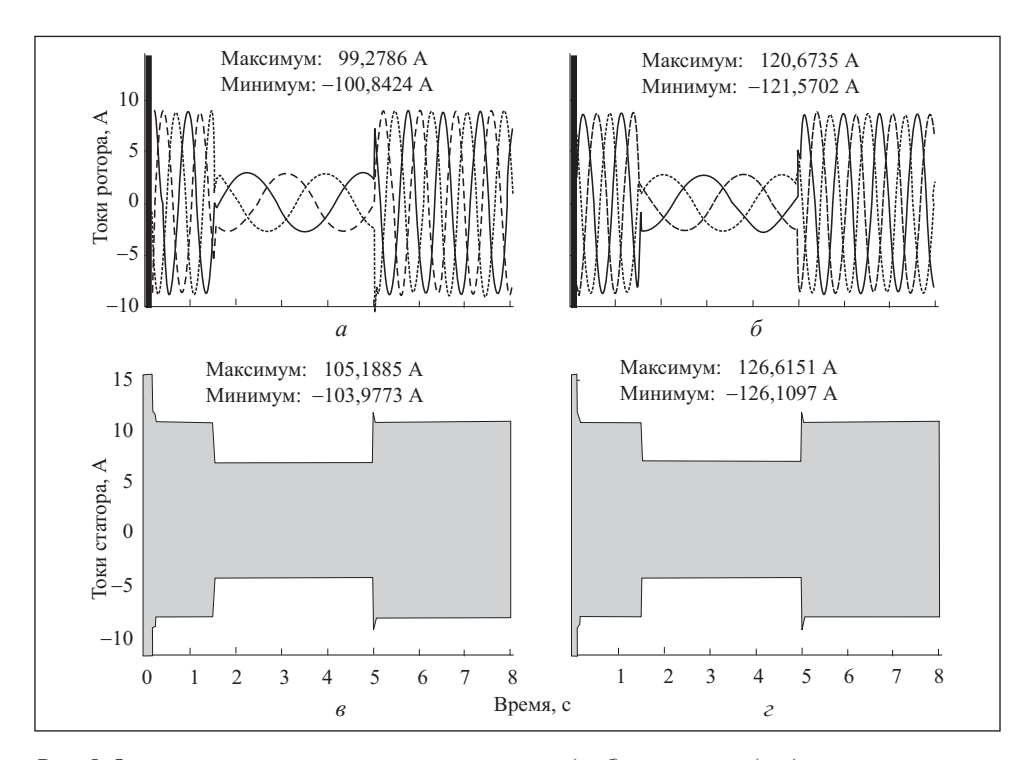

Рис. 5. Осцилограммы изменения токов ротора  $(a, b)$  и статора  $(e, c)$  в зависимости от времени разгона для идеализированной  $(a, \theta)$  и уточненной  $(6, z)$  моделей АМ:  $- I_A(t)$ ;  $--- I_B(t); --- I_C(t)$ 

выполняется устойчиво в широком диапазоне изменений значений поправочных коэффициентов. Это подтверждает работоспособность предложенного модифицированного преобразования векторов на комплексной плоскости (МПВК) для токов, потоков и напряжений в модели, учитывающей свойства реальной АМ.

Проведено более полное, чем в [9], моделирование в Matlab процессов прямого пуска АМ под нагрузкой от трехфазной сети и последующего резкого уменьшения и увеличения нагрузки для идеализированной модели АМ и для модели машины с предложенными поправочными коэффициентами.

Следует заметить, что в проведенном исследовании критерием точности являлось сравнение результатов моделирования с идеализированной и с уточненной моделью АМ при тех же условиях, которые применялись другими исследователями. Точность методов расчета поправочных коэффициентов и поправочных функций для модели АМ окончательно может быть проверена только на практике в результате исследований реального привода. В расчетах поправочных коэффициентов использован метод зубцовых контуров, описанный в [18]. Однако предложенное преобразование МПВК позволяет при-

ISSN 0204-3572. Электрон. моделирование. 2014. Т. 36. № 4

менить не только рассмотренный метод расчета поправочных коэффициентов и поправочных функций, но и другие методы уточнения модели АМ, например метод обмоточных функций [18, 19].

Было выполнено исследование области допустимых значений поправочных коэффициентов K<sub>SS</sub> для модифицированной модели АМ. Набор коэффициентов  $K_{SS}$ , соответствующих корректной работе двигателя при моделировании АМ, осуществлялся с помощью метода случайного поиска. Численное интегрирование дифференциальных уравнений, описывающих модель АМ, является трудоемкой вычислительной операцией, а с применением метода случайного поиска она еще более усложняется. В связи с этим был выбран решатель ode113 системы Matlab — многошаговый метод Адамса-Башворта-Мултона переменного порядка. Этот адаптивный метод вычислений обеспечивает высокую точность решения нежестких задач, а также решение поставленной задачи с меньшим числом итераций по сравнению с другими методами решения систем уравнений, имеющимися в системе Matlab - ode45, ode23. Точность метода интегрирования принята по умолчанию, т.е. относительная точность RelTol = 1e-6, абсолютная точность AbsTol = 1e-6.

Необходимо также заметить, что применение предложенного МПВК не изменяет структуры традиционной модели АМ и структуры систем векторного управления АМ. Требуется лишь использовать поправочные коэффициенты к элементам матриц взаимных индуктивностей между обмотками статора и между обмотками фазного ротора. В системах векторного управления достаточно ввести поправочные коэффициенты в преобразования Э. Кларка и Р. Парка.

## Выводы

1. При моделировании выявлено отличие процессов в приводе для модели идеализированной АМ и модели машины, в которой учтена конструкция обмоток статора с помощью поправочных коэффициентов.

2. Преобразования векторов на комплексной плоскости при моделировании процессов в устройствах для модели идеализированной АМ можно уточнить, используя поправочные коэффициенты и поправочные функции к элементам матриц взаимных индуктивностей в модели идеализированной машины. Это позволит сохранить имеющийся математический аппарат матричной обработки векторных величин и структуру систем уравнений AM в среде Matlab и в векторном приводе и одновременно учесть особенности конструкции (раскладку) обмоток реальной трехфазной машины.

3. Результаты моделирования подтвердили работоспособность предложенного метода уточнения идеализированной модели АМ с помощью поправочных коэффициентов.

4. Предложенный метод уточнения модели идеализированной машины может оказаться полезным при настройке привода с реальными машинами.

The induction motor model, which is used in Matlab (Simulink), is a model of an idealized machine. The distribution of magnetic induction along the air gap in real machines differs in form from the sinusoidal distribution. The article shows how the construction of real windings of asynchronous machine affects its model and simulation results in Matlab.

## СПИСОК ЛИТЕРАТУРЫ

- 1. *Копылов И.П.* Математическое моделирование электрических машин: Учеб. для студ. вузов. — М. : Высш. шк., 2001. — 327 с.
- 2. *Шрейнер Р.Т.* Математическое моделирование электроприводов переменного тока с полупроводниковыми преобразователями частоты. — Екатеринбург: УРО РАН,  $2000 - 654$  c.
- 3. *Козярук А.Е., Рудаков В.В.* Современное и перспективное алгоритмическое обеспечение частотно-регулируемых электроприводов / под ред. А.Г. Народицкого. — СПб. : Санкт-Петербургская электротехническая компания, 2004. — 127 с.
- 4. *Пересада С.М., Ковбаса С.Н.* Обобщенный алгоритм прямого векторного управления асинхронным двигателем // Техническая электродинамика. — 2002. — № 4. —  $C. 17 - 22.$
- 5. *Виноградов А.Б.* Векторное управление электроприводами переменного тока: Учеб.  $\overline{a}$ пособие. — Иваново: ГОУВПО «Ивановский государственный энергетический университет имени В.И. Ленина», 2008. — 298 с.
- 6. *Усольцев А.А.* Частотное управление асинхронными двигателями: Учеб. пособие. СПб: СПбГУ ИТМО, 2006. — 94 с.
- 7. *Андрющенко О.А., Шевченко С.Б.* Моделирование асинхронного электропривода при произвольной форме питающего напряжения//Тр. Одесского политехнического ун-та. - $2000. - N$ <sup>o</sup> 3. - C. 86-90.
- 8. Омельченко Е.Я. Математическая модель трехфазного асинхронного двигателя с фазным ротором // Электротехника. — 2007. — № 11. — С. 19—24.
- 9. *Mahmoud Riaz* «Simulation of Electric Machine and Drive Systems Using Matlab and Simulink» // Sc.D Professor of Electrical Engineering, Department of Electrical and Computer Engineering, University of Minnesota [Электронный ресурс]. —Режим доступа: http://umn.edu/~riaz/
- 10. *Popescu M.* Induction Motor Modelling for Vector Control Purposes.— Helsinki: University of Technology, Laboratory of Electromechanics. Report. Espoo 2000. — 144 p.
- 11. *Толмачев В.А., Усольцев А.А., Лукичев Д.В.* Использование нейросетевых устройств в системах векторного управления асинхронным электроприводом // Научно-технический вестн. информационных технологий, механики и оптики. — СПб.: СПбГИТМО(ТУ), 2005. — С. 28—34.
- 12. *Труды VII* Международной научно-технической конференции по автоматизированному электроприводу.— Иваново: ФГБОУВПО «Ивановский государственный энергетический университет имени В.И. Ленина», 2012. — 708 с.

**ISSN 0204-3572. Электрон. моделирование. 2014. Т. 36. № 4 115** 

- 13. Грузов Л.Н. Методы математического исследования электрических машин. М.-Л.:  $\overline{C}$ ЭИ, 1953. — 264 с.
- 14. Иванов-Смоленский А.В. Электрические машины: Учеб. для вузов. В 2-х томах. Том 2. — М.: Изд. дом МЭИ, 2006. — 532 с.
- 15. *Ansari A. et al.* Mathematical Model of Asynchronous Machine in Matlab (Simulink) //Intern. J. of Engineering Science and Technology.  $-2010$ .  $-$  Vol. 2 (5).  $-$  P. 1260 $-$  1267.
- 16. *Simion A., Livadaru L., Munteanu A.* Mathematical Model of the Three-Phase Induction Machine for the Study of Steady-State and Transient Duty Under Balanced and Unbalanced States [Электронный ресурс]. — Режим доступа: http: //dx.doi.org/10.5772/49983.
- 17. *Khodja D.E., Kheldoun A.* Three-phases Model of the Induction Machine Taking Account the Stator Faults //World Academy of Science, Engineering and Technology.  $-2009$ .  $-\mathcal{N}$ <sup>0</sup> 28. -P. 157—160.
- 18. *Toliyat H.A., Lipo T.A., White J.C.* Analysis of a Concentrated Winding Induction Machine for Adjustable Speed Drive Application. Part 1. Motor Analysis // IEEE Transactions on Energy Conversion. — 1991. — Vol. 6,  $\mathcal{N}_2$  4. — P. 679—684.
- 19. *Luo X., Liao Y., Toliyat H.A. et al.* Multiple Coupled Circuit Modeling of Induction Machines//IEEE Transactions on Industry Applications. — 1995. — Vol. 31, N 2. — P. 311— 318.
- 20. Соколов М.М., Петров Л.П., Масандилов Л.Б., Ладензон В.А. Электромагнитные переходные процессы в асинхронном электроприводе. — М. : Энергия, 1967. — 200 с.
- 21. *Лихачев В.Л.* Справочник обмотчика асинхронных электродвигателей. М.: СОЛОН- $\Gamma$ Ipecc, 2004. — 240 c.
- 22. *Гончаров В.И., Кузнецов В.А., Фисенко В.Г., Ширинский С.В.* Метод зубцовых контуров и его применение: Лабораторный практикум по курсу «Универсальные методы расчета полей и процессоров в электрических машинах». — М. : Изл-во МЭИ. 1998 . — 24 с.
- $23.$  Захаржевский О.А. Отбор варьируемых параметров при параметрической оптимизации технического устройства // Электрон. моделирование. — 1995. — 17, № 1. — С. 74—77.

Поступила 18.12.13; после доработки 03.03.14

ЗАХАРЖЕВСКИЙ Олег Александрович, канд. техн. наук, доцент, доцент кафедры теорети-*÷åñêîé è îáùåé ýëåêòðîòåõíèêè Ìîðäîâñêîãî ãîñóäàðñòâåííîãî óíèâåðñèòåòà èì. Í.Ï. Îãà*рева (г. Саранск, Россия). В 1962 г. окончил Куйбышевский индустриальный институт. Область научных исследований — автоматизация схемотехнического проектирования, теория электромагнитного поля, электропривод.

*ÀÔÎÍÈÍ Âèêòîð Âàñèëüåâè÷, êàíä. òåõí. íàóê, äîöåíò, äîöåíò êàôåäðû àâòîìàòèçèðîâàííûõ ñèñòåì îáðàáîòêè èíôîðìàöèè è óïðàâëåíèÿ Ìîðäîâñêîãî ãîñóäàðñòâåííîãî óíèâåðñèòåòà èì. Í.Ï. Îãàðåâà (ã. Ñàðàíñê, Ðîññèÿ), êîòîðûé îêîí÷èë â 1975 ã. Îáëàñòü íàó÷íûõ èññëåäîâàíèé – ìîäåëèðîâàíèå ýëåêòðîòåõíè÷åñêèõ óñòðîéñòâ, òåîðèÿ îïòèìàëüíîãî óïðàâëåíèÿ.*